# **Lab2 - Concurrency and RPCs in Go**

## **0. Go Concurrency**

As mentioned in last lab, you should already learned through the [A Tour of Go - Concurrency.](https://go.dev/tour/concurrency/1)

If not, do it now.

## **1. RPC Hello World**

**• Create a Go Module** Project HelloWorldRPC.

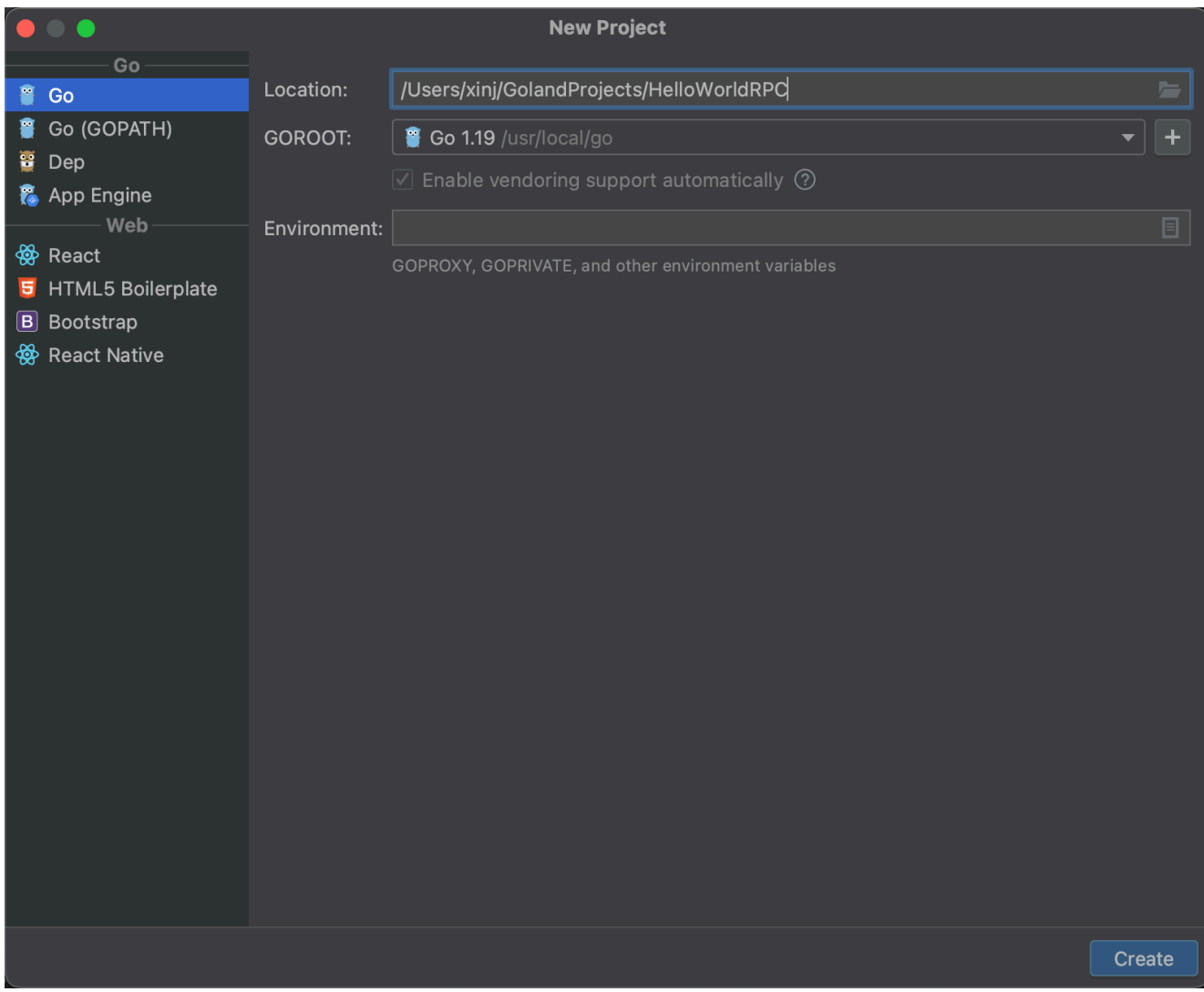

Create server.go

By choosing **Simple application**, the created file is under the **main** package with a **main** function.

## New Go File

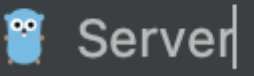

**Empty file** 

- Simple application
- Copy code to server.go , please read comments and understand the code.

```
package main
import (
  "log"
   "net"
   "net/rpc" // Go's RPC package
)
/*
Go does not support 'class'.
Define an empty struct as RPC service
*/
type HelloService struct{}
/*
Function will be called by RPC.
(p *HelloService) specifies the receiver, so Hello is a HelloService's 'method'.
To be an RPC function, there are three rules :
1. Only have two serializable parameters, and the second is pointer
2. With one return value - error
3. Public method
*/
func (p *HelloService) Hello(request string, reply *string) error {
  *reply = "hello:" + request
  return nil
}
func main() {
  rpc.RegisterName("HelloService", new(HelloService)) // Register all methods of
HelloService who fit three rules as an RPC function
 Listener, err := net.Listen("tcp", ":1234") // Listen to a TCP port, and
return a listener
  if err != nil {
    log.Fatal("ListenTCP error:", err)
   }
```

```
 conn, err := Listener.Accept() //The listener will block the code until a TCP
connection built from the port.
 if err != nil {
    log.Fatal("Accept error:", err)
  }
  rpc.ServeConn(conn) // Provide RPC service on our TCP connection
}
```
- Create client.go .
- Copy code to client.go, please read comments and understand the code.

```
package main
import (
  "fmt"
   "log"
   "net/rpc"
)
func main() {
  client, err := rpc.Dial("tcp", "localhost:1234") // Dial to RPC destination
  if err != nil {
     log.Fatal("dialing:", err)
   }
  var reply string
   err = client.Call("HelloService.Hello", "hello", &reply) // Call RPC function
  if err != nil {
    log.Fatal(err)
   }
   fmt.Println(reply)
}
```
- Run server.go
- Run client.go and you should get the output

hello:hello

## **Battleship**

In this section, we will inplement a **Battleship** game by RPC.

- The source code is on course syllabus.
- Create project from unziped folder

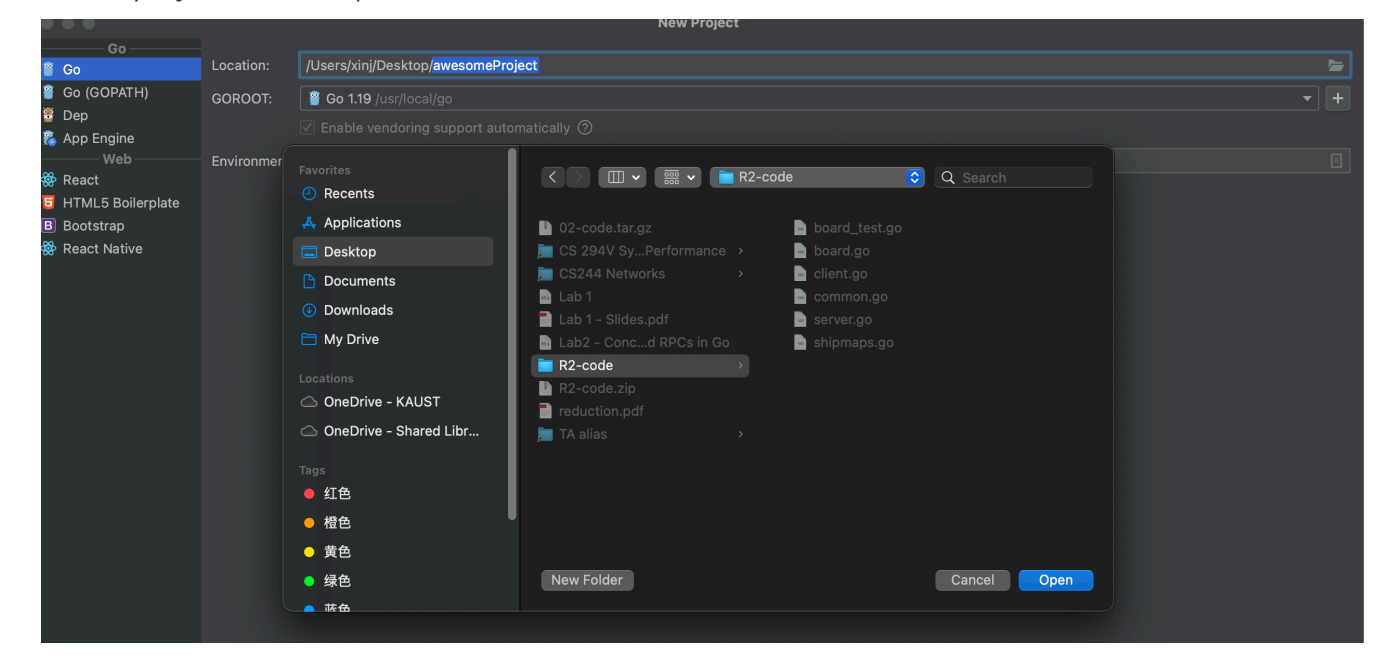

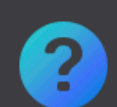

#### **Directory Is Not Empty**

The directory '/Users/xinj/Desktop/R2-code' is not empty. Do you want to create project from existing sources?

Open Project

**Create from Existing Sources** 

The files are by default in package **main**, they depend on others, we cannot simply run by clicking "Run".

For simplicity, we will use **CLI** to run code, but it is also encouraged to modify the package structure after class to deal with dependencies.

Launch the server

go run server.go common.go shipmaps.go

**I will launch the server so you actually don't need to do this.**

• Launch client

```
# go run client.go common.go board.go <game name> <player_name> <server_address>
<server port> <client port>
go run client.go common.go board.go JihaoGame Jihao1 localhost 6001 7001
```
**Now the code is incomplete, your task is to implement below logics in client.go (not necessary to touch other files).**

- Taks 1: Establish connection to the server
	- o See<https://golang.org/pkg/net/rpc/> example "rpc.DialHTTP"
	- Must return a rpc.Client object
- Task 2: Make the JoinGame request
	- You want to call the remote BattleshipsService.JoinGame function
	- Parameters PublicPlayer and JoinGameRequest are defined in common.go
	- o See<https://golang.org/pkg/net/rpc/> example "client.Call"
- Task 3: Implement the attack server
	- Tasks 1 and 2 were making requests as a client, now must accept requests
	- o See<https://golang.org/pkg/net/rpc/>

Examples "rpc.Register" and "rpc.HandleHTTP"

- Create a listener to serve requests on a separate goroutine
- Task 4: Implement the turn logic
	- Hint: The turn logic can be achieved with Channels, Locks or WaitGroups
	- Hint 2: When the other player attacks, you get a "token" to make one attack